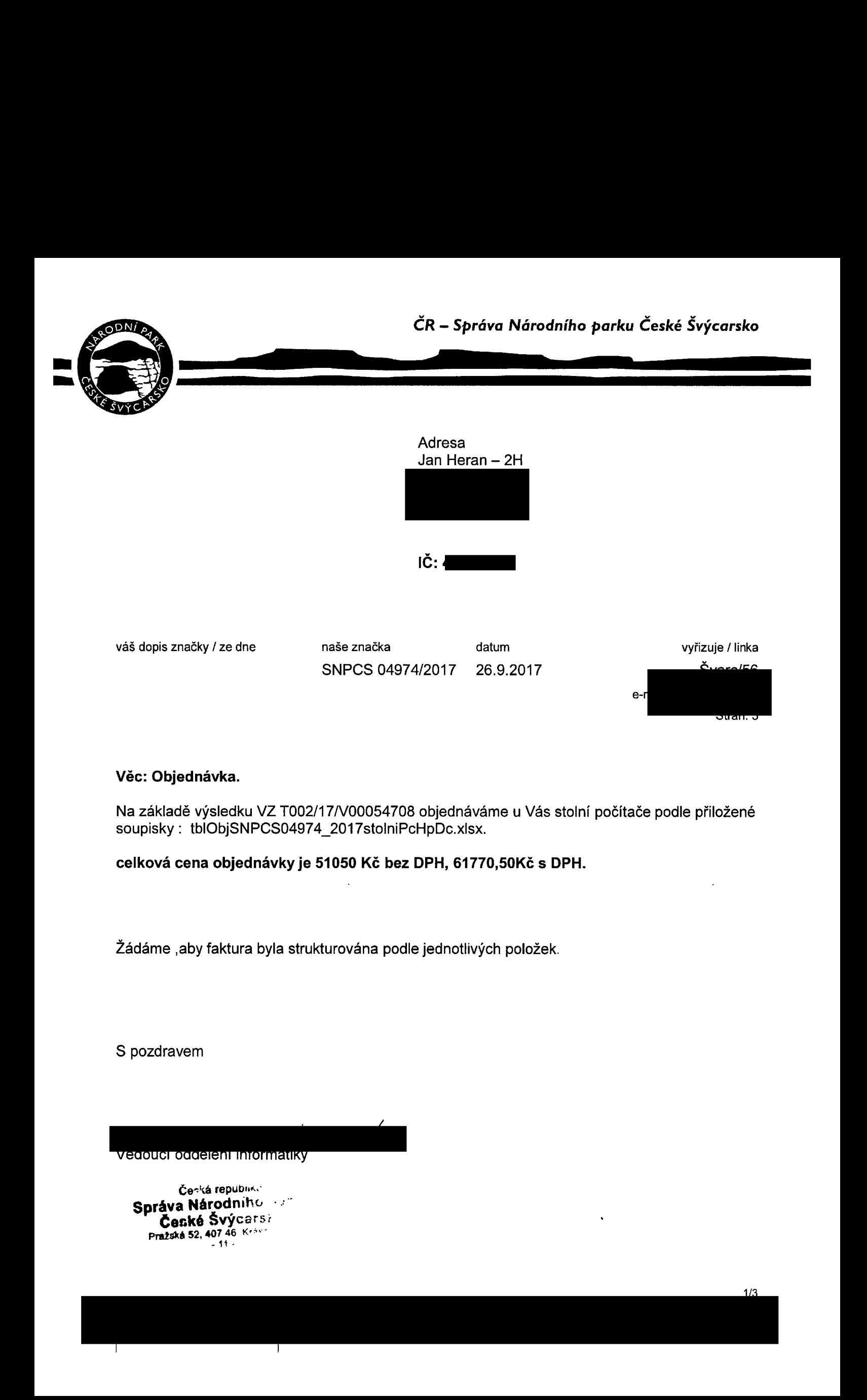

### Véc: Objednávka.

Na základě výsledku VZ T002/17N00054708 objednáváme u Vás stolní počítače podle přiložené soupisky: tblObjSNPCS04974\_2017stolniPcHpDc.xlsx.

celková cena objednávkyje 51050 Kč bez DPH, 61770,50Kč s DPH.

Žádáme ,aby faktura byla strukturována podle jednotlivých položek.

S pozdravem

vedouci oddeleni informatiky

vedoucle<br>Správec<br>Prazs Čenká republik. Správa Národního ... České Švýcarsi Prazská 52, 407 46 Krás

Τ

Τ

 $\mathcal{L}_{\mathcal{E}_{\mathcal{F}}}$ 

## soupiska objednávky  $\ddot{\ddot{\Xi}}$  :

## 2NPC504974/2017 PCSO4974/2017

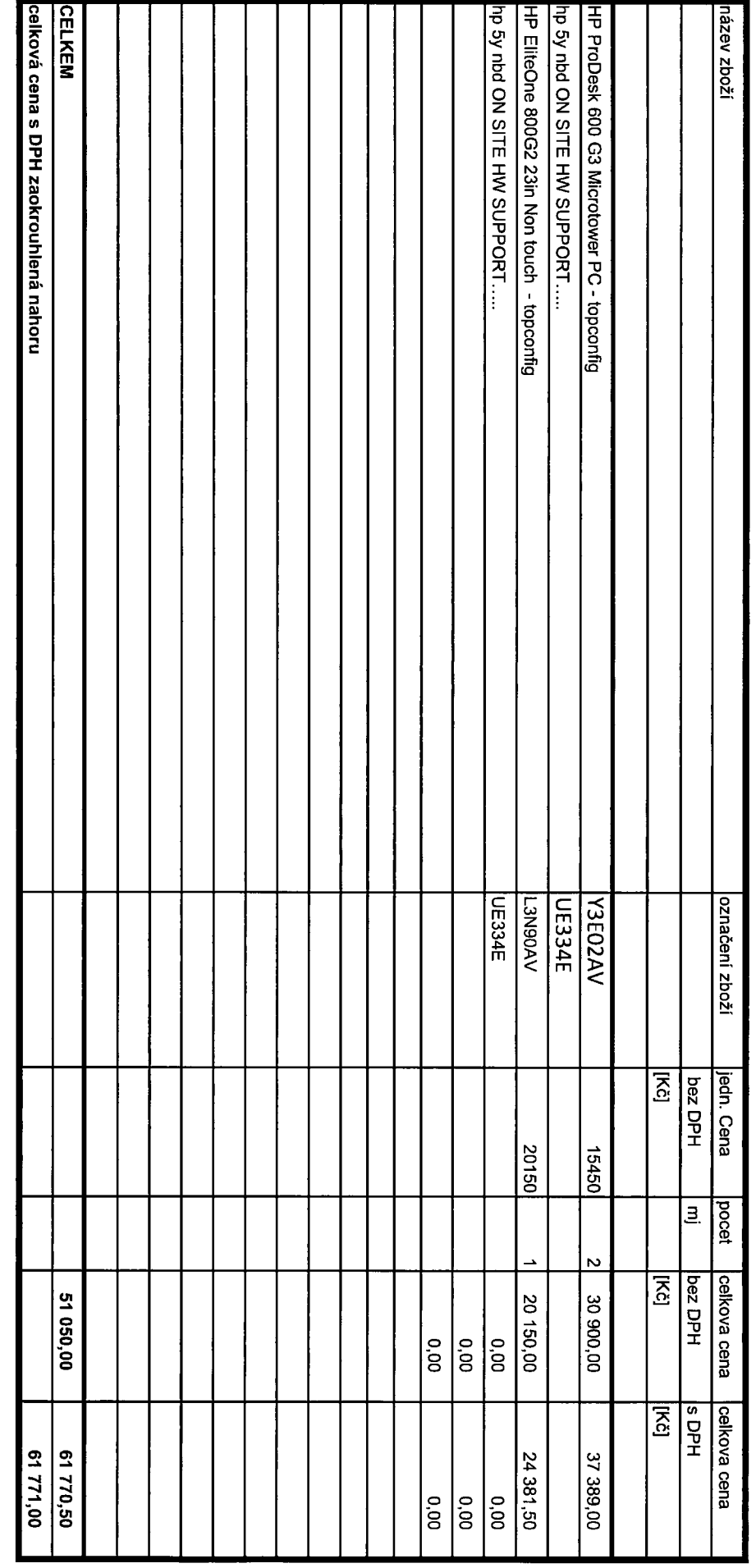

 $\hat{\mathcal{A}}$ 

 $\label{eq:2.1} \mathcal{L}(\mathcal{L}^{\mathcal{L}}_{\mathcal{L}}(\mathcal{L}^{\mathcal{L}}_{\mathcal{L}})) \leq \mathcal{L}(\mathcal{L}^{\mathcal{L}}_{\mathcal{L}}(\mathcal{L}^{\mathcal{L}}_{\mathcal{L}})) \leq \mathcal{L}(\mathcal{L}^{\mathcal{L}}_{\mathcal{L}}(\mathcal{L}^{\mathcal{L}}_{\mathcal{L}}))$  $\label{eq:2.1} \frac{1}{\sqrt{2}}\left(\frac{1}{\sqrt{2}}\right)^{2} \left(\frac{1}{\sqrt{2}}\right)^{2} \left(\frac{1}{\sqrt{2}}\right)^{2} \left(\frac{1}{\sqrt{2}}\right)^{2} \left(\frac{1}{\sqrt{2}}\right)^{2} \left(\frac{1}{\sqrt{2}}\right)^{2} \left(\frac{1}{\sqrt{2}}\right)^{2} \left(\frac{1}{\sqrt{2}}\right)^{2} \left(\frac{1}{\sqrt{2}}\right)^{2} \left(\frac{1}{\sqrt{2}}\right)^{2} \left(\frac{1}{\sqrt{2}}\right)^{2} \left(\$ 

### Nabídka č.2

### Dodavatel

Úřední název dodavatele: Jan Heran

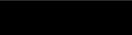

Sídlo/místo podnikání:

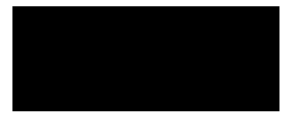

### Zadavatel

Úřední název zadavatele: Česká republika - Správa Národního parku České Švýcarsko<br>IČO:

Sídlo/místo podnikání:

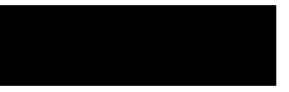

Název VZ: Nákup stolních počítačů Druh zadávacího řízení: VZMR: Přímé zadání Druh VZ: Dodávky (zboží) Systémové číslo: T002/17/V00054708

Vyřizuje Jan Heran

Spisová značka dodavatele

Dne 25.09.2017 06:45:00

detail VZ

### Nabídkový formulář

Způsob zadávání ceny v roce Celková cena za položku

Cena za jednotku

! UPOZORNĚNÍ: Zadejte cenu za jednotku z celkového poptávaného množství. Orientační výše provize v případě získání zakázky

 $0\quad 0\quad 0$ 

### Produktový list (není požadován)

### Popis

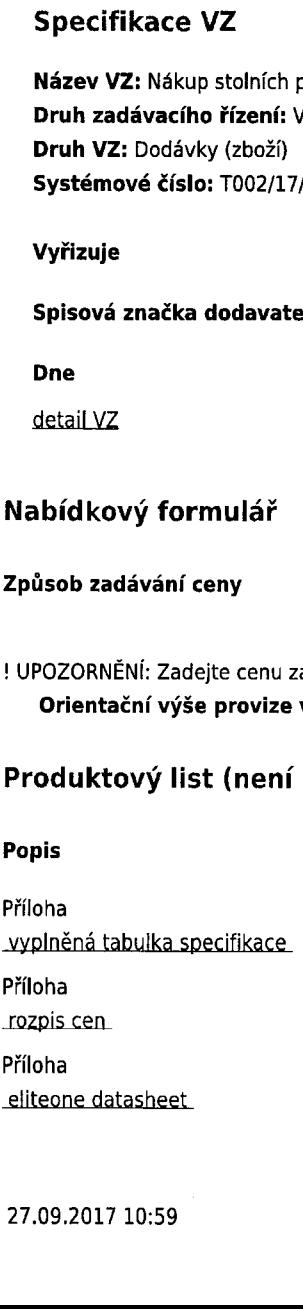

 $\overline{1}$ 

Příloha

Příloha<br>elitebook declaration<br>Příloha<br>PD600g3 datasheet<br>Příloha<br>PD600g3 declaration Příloha

### Návrh smlouvy

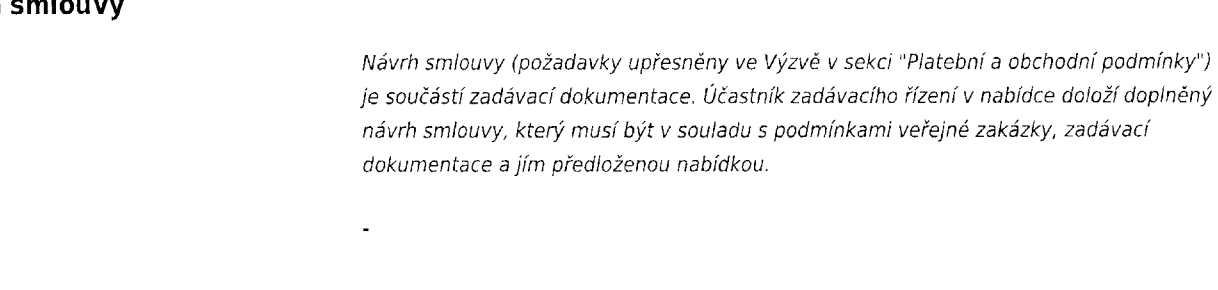

### Další součásti nabídky

### **Popis**

Popis

Příloha

Příloha

### Doklady k prokázání splnění způsobilosti/kvalifikace

### Popis

Příloha HP certifikát

Příloha čestné prohlášení §74 Příloha

rejstřik živnostenského...

Příloha ZL + DPH

### Vytvořil

### Jméno a příjmení jan Heran v.r.

Pokračovat bez vyplnění doporučených položek polovec a prijmeni<br>Pokračovat bez vyplnění doporučeny<br>položek<br>Souhlasím se všemi podmínkami<br>aktuálních <u>Všeobecných obchodních</u>

Souhlasím se všemi podmínkami aktuálních Všeobecných obchodních<br>podmínek

### Doručení

Datum 25.09.2017 06:50:47

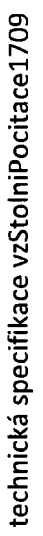

 $\label{eq:2.1} \begin{aligned} \mathcal{L}_{\text{max}}(\mathbf{x}) = \mathcal{L}_{\text{max}}(\mathbf{x}) \end{aligned}$ 

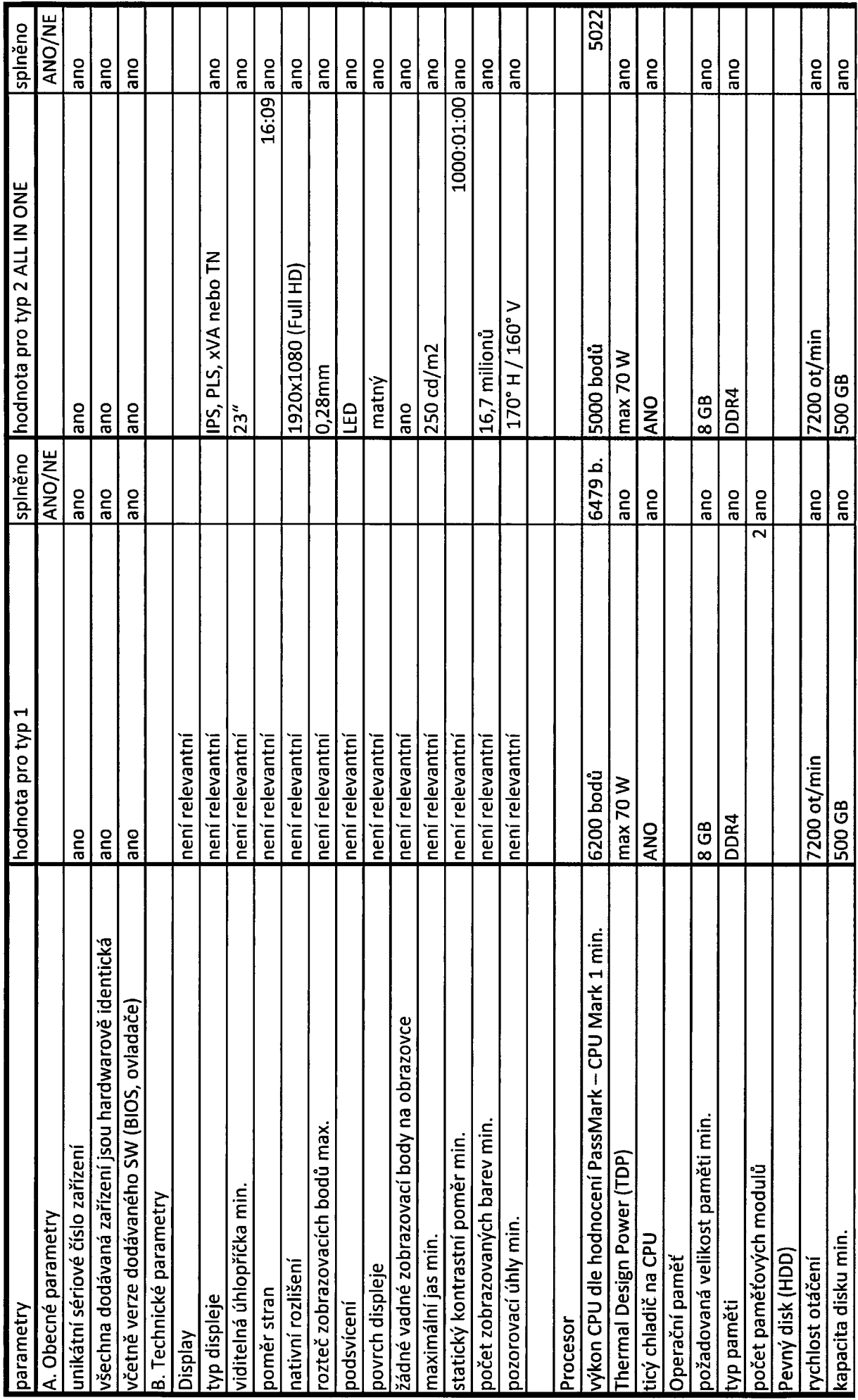

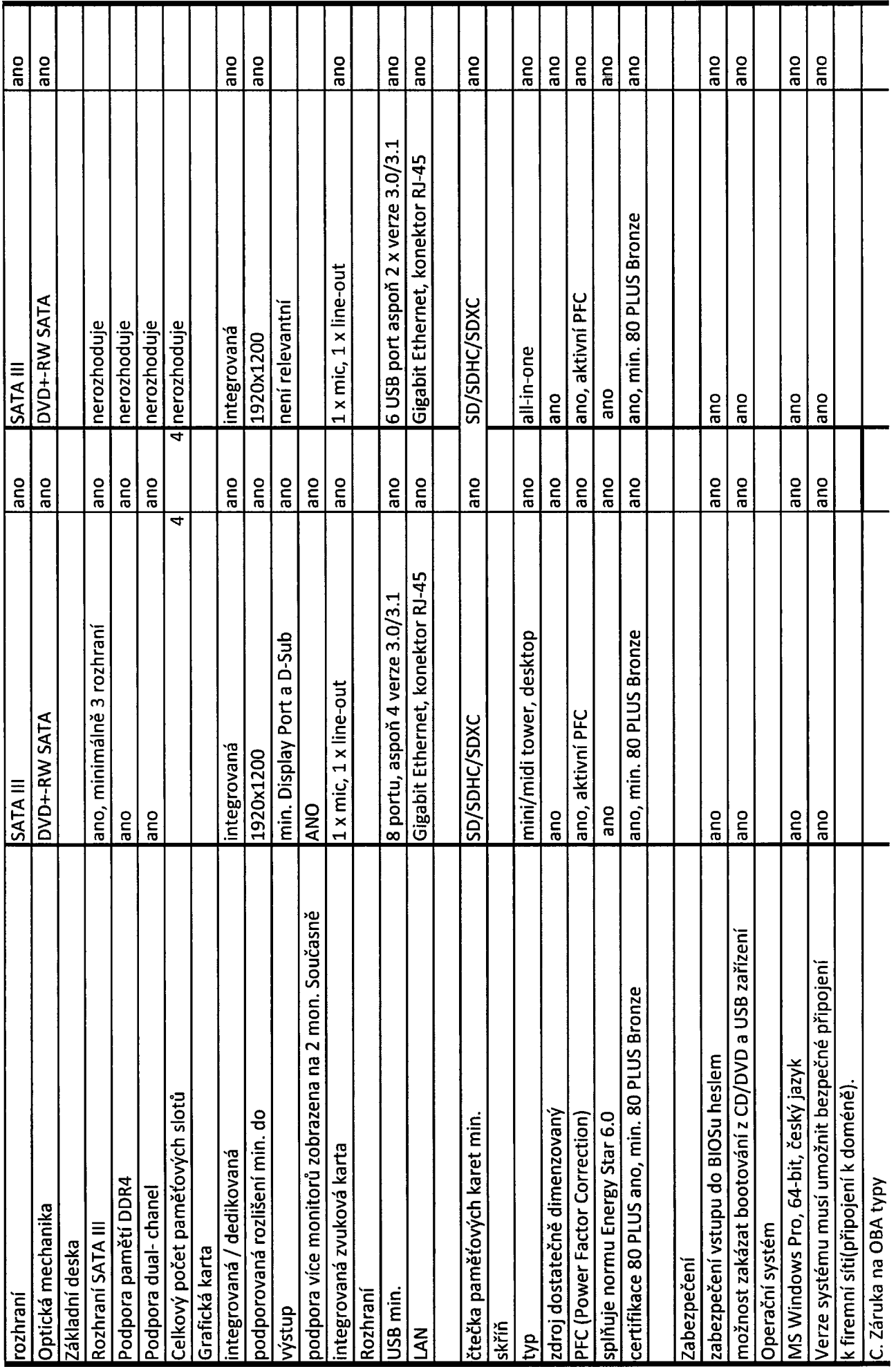

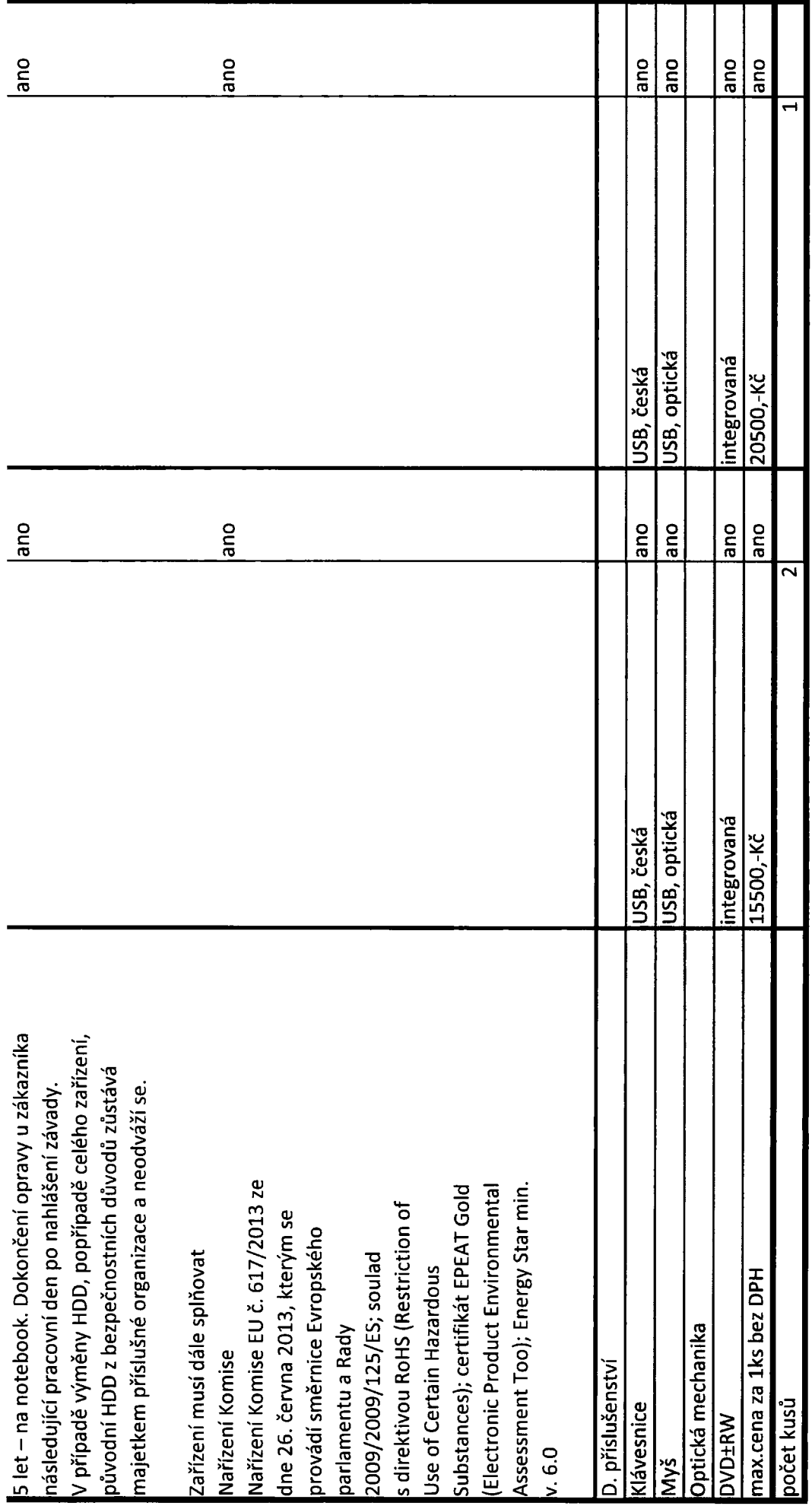

 $\bar{J}$ 

 $\ddot{\bullet}$ 

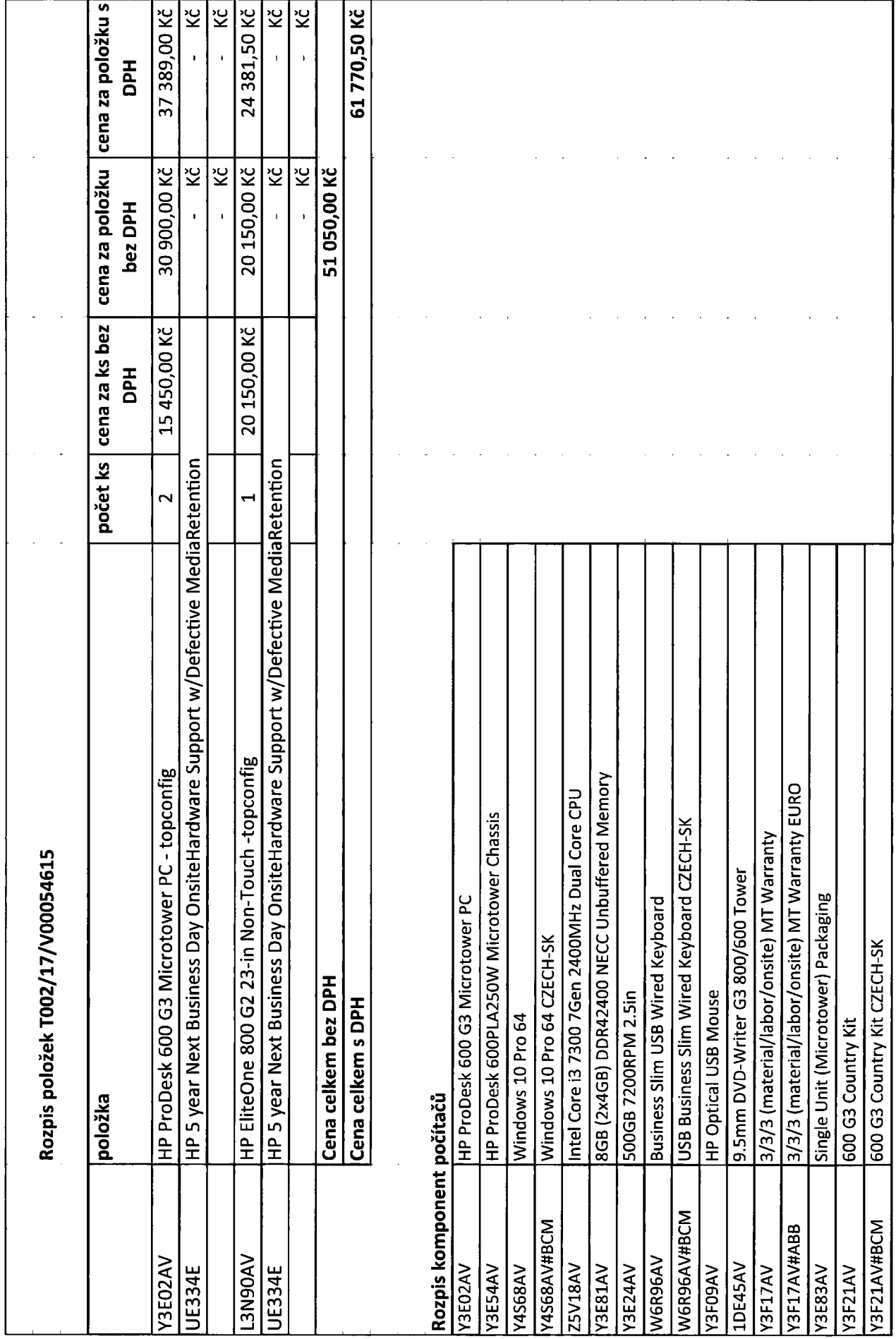

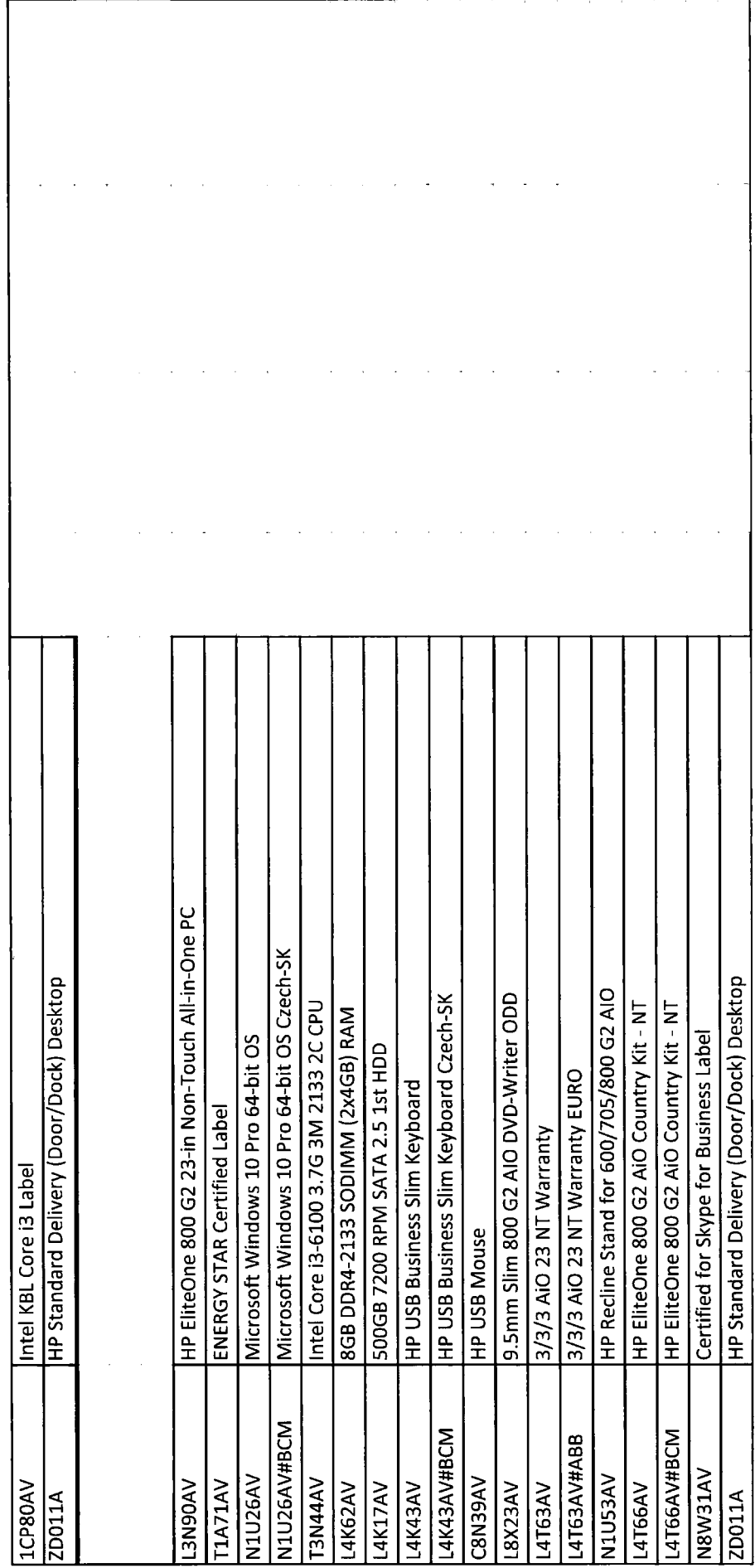

 $\ddot{\phantom{0}}$ 

 $\bar{\mathbf{y}}$ 

### Počítač HP EliteOne 800 GZ All-in-One, 58,4 cm (23"), bez dotykové obrazovky

Počítač All-in-One, který stylově zvládne vše potřebné

Elegantní, stylový, snadno použitelný a výkonný počítač HP EliteOne 800 je připraven k nasazení do náročných pracovních prostředí. Nabízí Široké funkce správy a zabezpečení a technologie pro spolupráci s kolegy na podnikové úrovni.

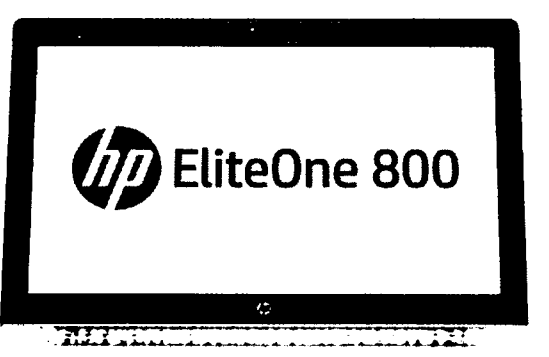

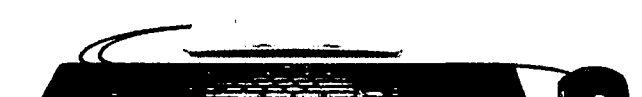

. Windows 10 Pro

. Velikost obrazovky; 58,4 cm (23")

### Umístění, kamkoli budete chtít

. Nasaďte tento stylový počítač All-in-One <sup>s</sup> novým designem <sup>s</sup> 58,4cm (23") displejem FHD všude tam, kde potřebujete mohutný výkon. Díky tenke'mu designu a integrovanému vedeni kabelů počítač udělá dojem na recepci, na pracovním stole nebo <sup>i</sup> při upevnění na stěnu.

### Opravdu vysoké zabezpečení

. Pomozte zabezpečit svůj počitač <sup>s</sup> ucelenými hardwarovymi <sup>a</sup> softwarovými nástroji <sup>a</sup> aplikací HP BiOSphere <sup>s</sup> technologií Sure Start umožňující nastavení hesla na úrovni systému BIOS<sup>3</sup>

### Koncentrovaný výkon bez kompromisů

· Zpracovávejte ty nejnáročnější úlohy s počítačem All-in-One, který pohání rychlé procesory Intel® Core™ 6. generace4 s 2 GB paměti GDDRS, aby mu nedošel dech ani <sup>v</sup> těch nejkritičtějsich srtuacich.

### Spolehněte se na prémiovou čistotu obrazu a zvuku

. Přirozeně Spolupracujte s kolegy s využitím asrstentky Cortana v systému Windows 10 Pro,' volitelne iObodové kapacitní dotykové obrazovky, zvuku od Bang & Olufsen, technologie HP Clear Sound Amp, softwaru HP Noise Reduction <sup>a</sup> HD webové kamery <sup>s</sup> rozlišením 2 Mpx:

### Funkce

- . Zajistěte si ochranu proti bezpečnostním hrozbám dneška a efektivně pracujte s možnostmi správy a produktivními funkcemi systému Windows 10 Pro.'
- . Se zadnim panelem, kterýje přístupný bez použiti nářadí, můžete počítač snadno rozšířit nebo upgradovat.
- . Zjednodušte správu iT systému <sup>s</sup> technologií lntel'9 vProTm <sup>a</sup> systémem Windows 10'. včetně HP Common Core <sup>B</sup> 05, které umožnují snadnou správu všech vašich zařízení HP.
- . Počítač absolvoval iZO 000 hodin testování a splnil podmínky testovani podle standardu Mit-STD 81069.
- . Získejte stejnou konfiguraci produktu HP po celém světě, konkrétně ve více než <sup>i</sup> 80 zemich, kde společnost HP pusobi.
- · Ušetřete místo s volitelnými, univerzálními stojany<sup>z</sup> nebo prostorově úsporným nástěnným držákem VESA<sup>3</sup>, které mají široké využití.

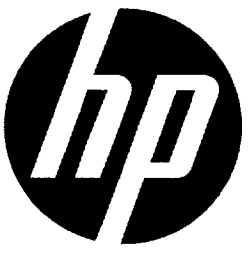

### Počítač HP EliteOne 800 G2 All-in-One, 58,4 cm (23"), bez dotykové obrazovky Tabulka s technickými údaji

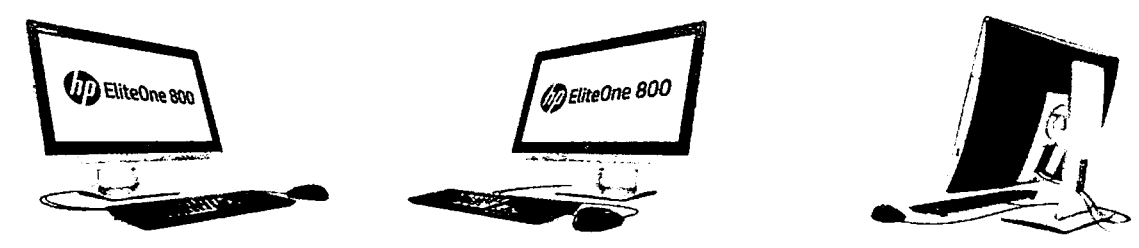

 $\lambda$ 

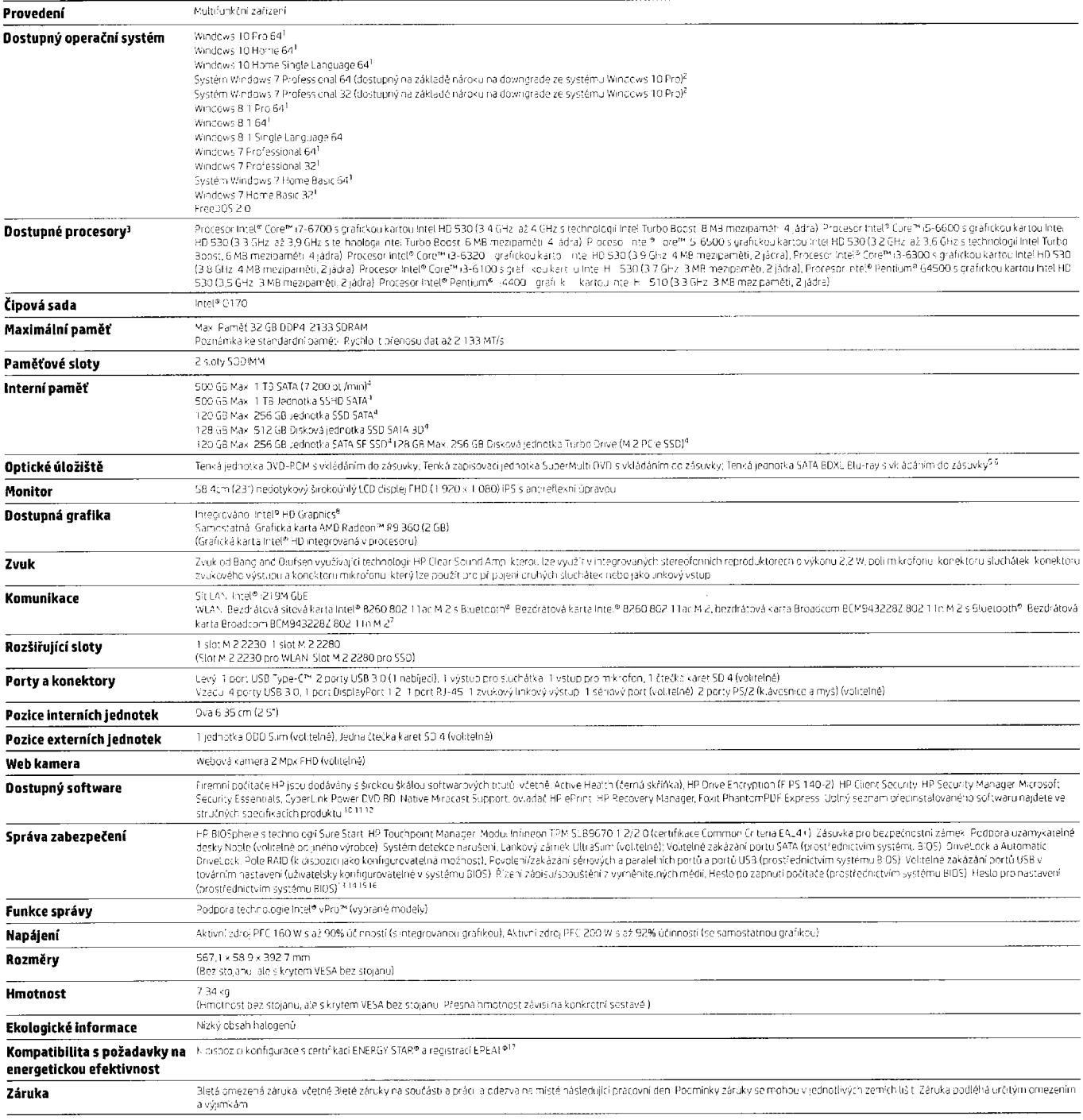

# Počítač HP EliteOne 800 GZ All-in-One, 58,4 cm (23"), bez dotykové obrazovky **Počítač HP EliteOne 800 G2 All-in-One, 58,4<br>cm (23"), bez dotykové obrazovky<br>Příslušenství a služby (nejsou součástí)**

### Příslušenství a služby (nejsou součástí)

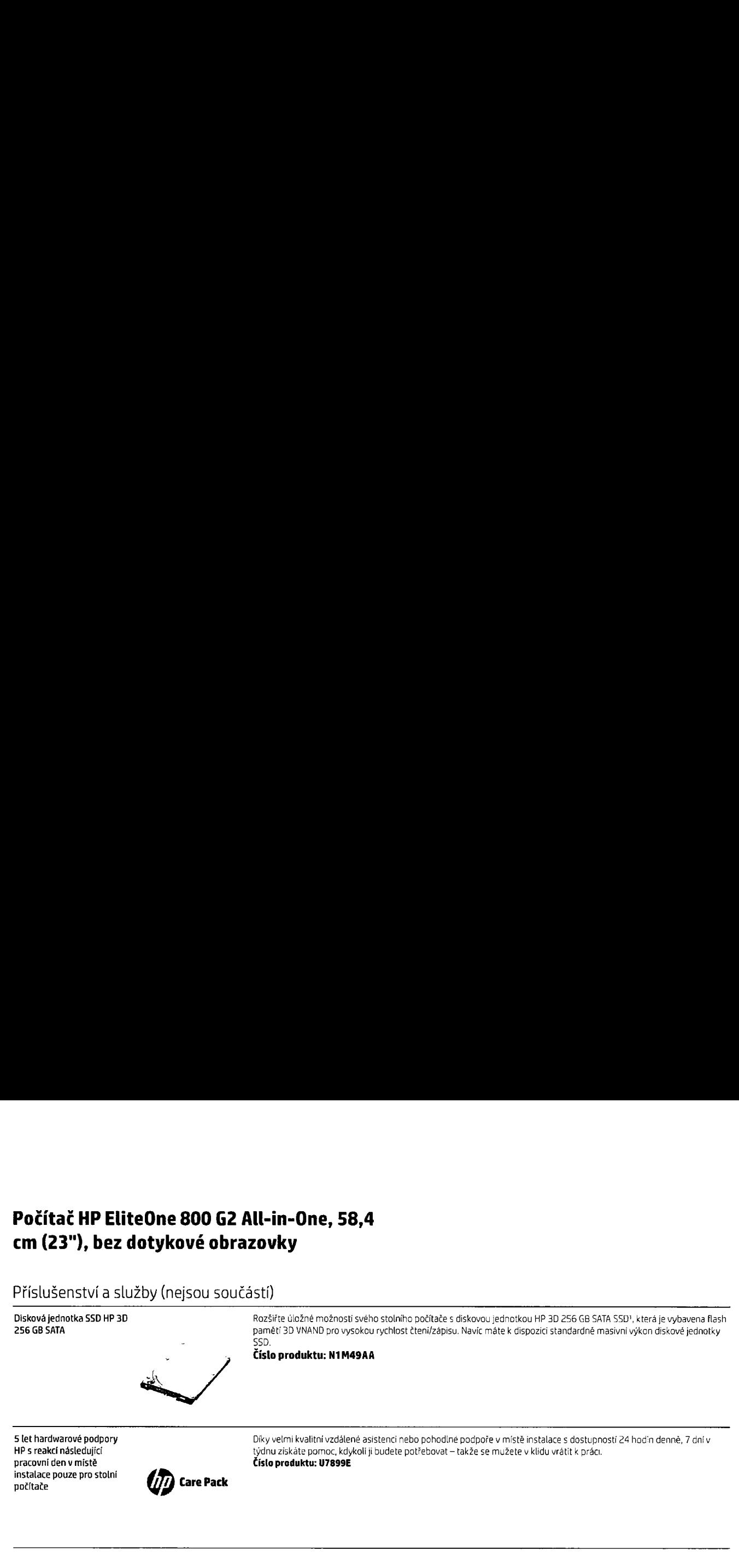

Více informací na www.hp.eu/hpoptions

### Počítač HP EliteOne 800 G2 All-in-One, 58,4 cm (23"), bez dotykové obrazovky

### Poznámky pod čarou se zprávami

<sup>i</sup> Něceré funce najsou dostupné ve všech obrách nebo verzích systému Wrodows s vystému Wrodows prie vystému Wrodows pre vystému mobou vyželovel mistako vybyšenéh nebo dodateľně zakopeného hardivatu ovladů ú softwaru Systé

 $^5$  Voorhti esistentky Cottana se mõže oliednotävõch zaõizeni a v rüzbých zemích lišit.

i epoduktory a webová kamera jsou nabízeny jako standardní prvky ule během objednávání je lze odebrat

тосредником к отелям кантарды названу использовать рему инвернент заредничные De debrat.<br>- Nakred turkst edchnologie WP: nosi high "cave Management a line" by turkstation in or void inner and postylouzide in the postylouz

### Technické specifikace zřeknutí

Více informací na www.hp.eu/desktops

Vvužiite finanční služby HP

Objevte možnosti měsíčních splátek a plány na obnovu technologií, se kterými budete flexibilnější při plnění vašich IT cílů. Více informací najdete na stránce www.hp.com/go/hpfs.

### Zaregistrujte se aktualizací www.hp.com/go/getupdated

© Copyright 2015. HP Development Company, L.P. Informace obsažené v tomto dokumentu se mohou změnit bez předchozího upozornění. Jediné záruky na produkty a služby společnosti HP jsou uvedeny v přesně vymezených prohlášeních týkajících se záruk, která jsou dodávána s těmito produkty a službami. Ze žádných zde uvedených informací nelze vyvodit existenci dalších záruk. Společnost HP není odpovědná za technické ani redakční chyby a ani za opomenutí vyskytující se v tomto dokumentu.

ENERGY STAR a značka ENERGY STAR jsou registrované ochranné známky americké agentury EPA. Bluetooth je ochranná známka příslušného vlastníka, kterou společnost Hewlett-Packard užívá na základě licence. Microsoft a Windows jsou ochranné známky skupiny společností Microsoft v USA. Intel a Core jsou ochranné známky společnosti Intel Corporation v USA a dalších zemích. Linux® je registrovaná ochranná známka společnosti Linus Torvalds v USA a dalších zemích. AMD a Radeon jsou ochranné známky společnosti Advanced Micro Devices, Inc. Informace o patentech DTS naleznete na stránce http://patents.dts.com. Vyrobeno v licenci společnosti DTS Licensing Limited. DTS, symbol a značka DTS společně se symbolem jsou registrované ochranné známky a DTS Studio Sound je ochranná známka společnosti DTS, Inc. © DTS, Inc. Všechna práva vyhrazena. Všechny ostatní ochranné známky jsou majetkem jejich příslušných vlastníků

### Specifikace Počítač HP ProDesk 600 G3 Microtower

### Možnosti pracovního rozšíření ve zcela novém designu

HP ProDesk 600 MT je výkonný pracovní počítač <sup>s</sup> mnoha možnostmi rozšíření, včetně flexibilních možností připojení, silného zabezpečení a komplexních funkcí pro správu v přepracovaném, stylovém designu pro moderní pracoviště.

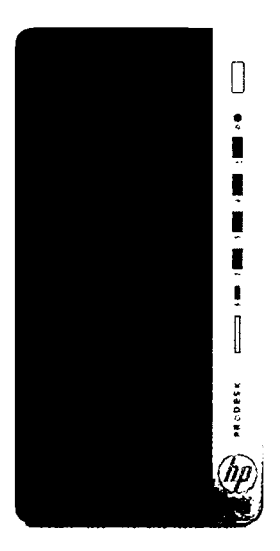

ITT

### Společnost HP doporučuje systém Windows 10 Pro.

### Rozšíření, která zvýší využitelnost vaší Investice

. Skutečnou hodnotu své investice poznáte až <sup>s</sup> možnostmi rozšíření, které prodlouží životnost vašeho počítače, Počítač HP ProDesk 600 MT má čtveřici zásuvek <sup>a</sup> čtveřici slotů standardní výšky plus konfigurovatelné video porty <sup>a</sup> porty starších rozhraní.

### Výkonné možností

· Společnosti HP se podařilo spojit vysoký výkon a bohaté možnosti rozšíření s procesory Intel® Core™ i3/i5/i7processors 7. generace , které jsou díky volitelné technologii Intel® Optane<sup>m</sup> ještě silnější. Zvyšte výkon s až 64 GB paměti DDR43 a volitelnou dvojicí grafických karet"

### Exkluzivní nástroje od HP pro zabezpečení a správu

- HP BiOSphere Gen3<sup>s</sup> vás pomůže ochránit před narušením zabezpečení dat a prostoji, zatímco HP WorkWise<sup>s</sup>, nejpokročilejší smartphonova aplikace HP pro správu počitače. vam zase usnadní řízení celého systému
- . Výkonný počítač HP ProDesk 600 MT <sup>s</sup> funkcemi pro zabezpečení, spolupráci <sup>a</sup> Širokou konektivitu <sup>a</sup> systémem Windows 10 Pro vám pomůže plnit pracovní nároky po celý den.
- · S funkcí automatizace na úrovní firmwaru HP BIOSphereGen35 si zachováte vysokou produktivitu a nízké prostoje. Vaše počítače získají dodatečnou ochranu diky automatickým kontrolám aktualizaci a zabezpečení.
- · HP WorkWise<sup>s</sup> je inteligentní kancelářský pomocník ukrytý do jediné aplikace pro chytré telefony, který poskytuje zabezpečení počítače, informace o výkonu počítače v reálném čase a zjednodušenou instalaci ovladače tiskárny pro uživatele počítačů HP.
- · Sada HP Manageability Integration<sup>a</sup> vám pomůže zrychlit tvorbu bitových kopií systému a správu hardwaru, systému BIOS a zabezpečení při řízení zařízení pomocí nástroje Microsoft SCCM.
- HP Client Security Suite Gen39 obsahuje aplikace HP Multi-Factor Authenticate, HP Device Access Manager' , HP SpareKey <sup>a</sup> HP Password Manager. Tyto nástroje pomahaji chránit data před odcizením, útoky a neoprávněnými uživateli
- Zvyšte kvalitu <sup>a</sup> zabezpečenivlastních bitových kopií systému Windows <sup>s</sup> aplikací HP Image Assistant, která pomúže iT oddělením <sup>s</sup> tvorbou bitových kopii, identifikací problému, poskytne kvalifikovaná doporučení <sup>a</sup> pomuže zjednat nápravu.
- Při připojeni prostřednictvím síti LAN nebo WifFi <sup>s</sup> funkcí HP Velocity značně vylepšíte přenosové rychlosti dat, hlasu <sup>a</sup> video komunikace uživatelů.
- Nemejte obavy <sup>s</sup> odolným počítačem, který splňuje podmínky komplexního testování HP.
- Připojení zvukových zařízení je snadné díky univerzálnimu zvukovému konektoru typu jack, do kterého lze přip0j <sup>t</sup> mikrofon, sluchátka a náhlavní soupravy standardu CTiA se stejným konektorem.
- · Zjednodušte si technickou podporu s helpdeskem v rámci služeb HP Care. Spolehněte se na cenové dostupné odborníky s nepřetržitou reakcí, pokrytím několika značek, zařízení a operačních systému".
- Pomozte udržet dostatek hotovosti pořízením špičkového hardwaru <sup>a</sup> servisu na měsíční splátky Toto řešení vám umožní menit počítač za zcela nový každe tři roky'z.
- asazení, které vám přinášejí rychlá<br>sazení, které vám přinášejí rychlá . HP vám pomáhá chránit váš čas a optimalizovat zdroje <sup>s</sup> odbornou konfiguraci <sup>a</sup> službami nasazeni, které vám přinášejí rychlá, přesná a globálně standardizovaná řešení

# Počítač HP ProDesk 600 G3 Microtower<br>Tabulka s technickými údaji<br>Albundows 10 pro.<br>Albundows 10 pro.<br>Albundows 10 pro. Počítač HP ProDesk 600 G3 Microtower<br>Tabulka s technickými údaji<br>Albundows 10<br>Albundows 10<br>Albundows (Albundows 10 Microsoft MP doporučuje systém Windows 10<br>Albundows (Albundows 10 Microsoft MP doporučuje systém Windows 10

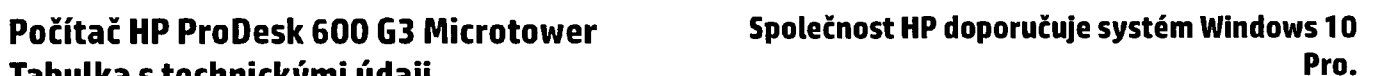

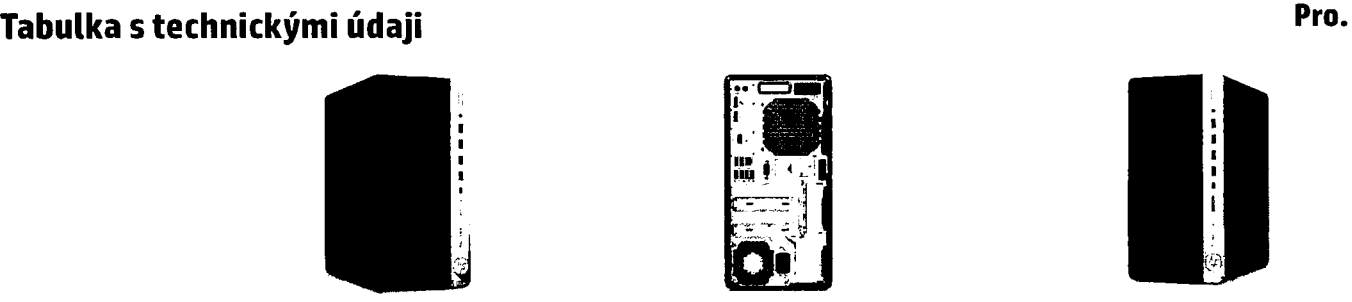

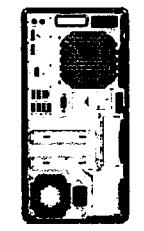

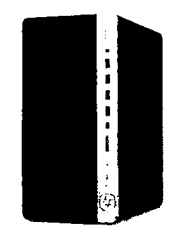

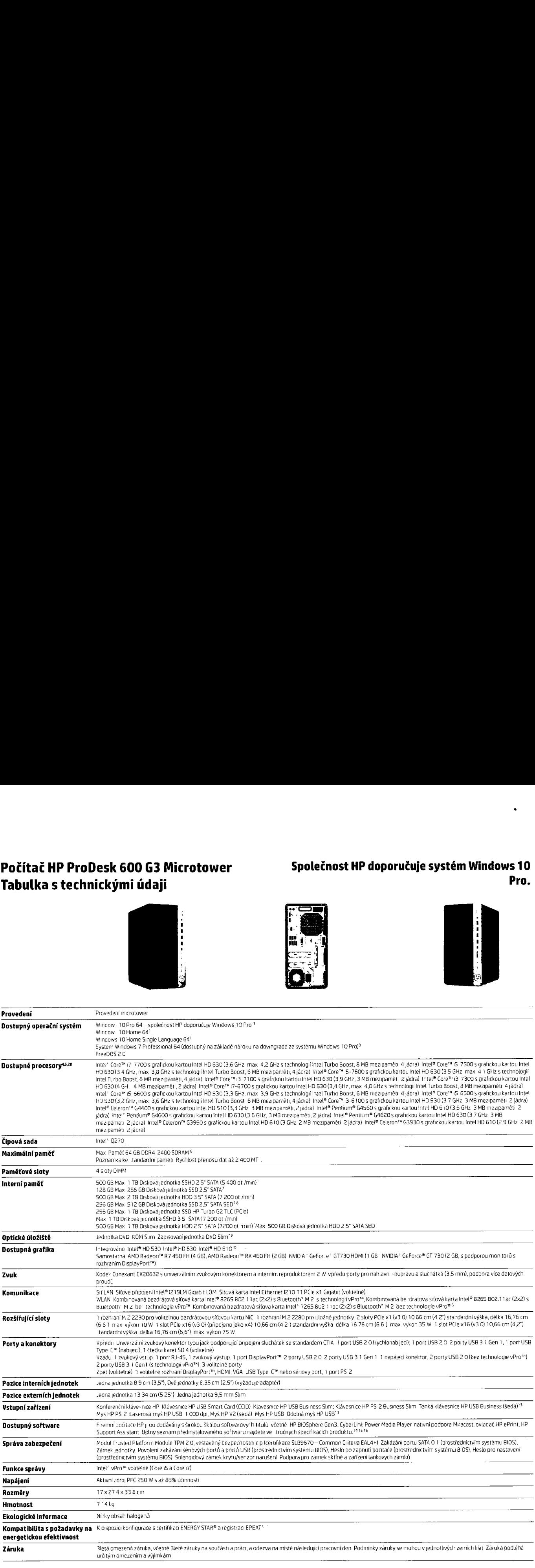

# Počítač HP ProDesk 600 G3 Microtower Společnost HP doporučuje systém Windows 10 Pro.

### Příslušenství a služby (nejsou součástí)

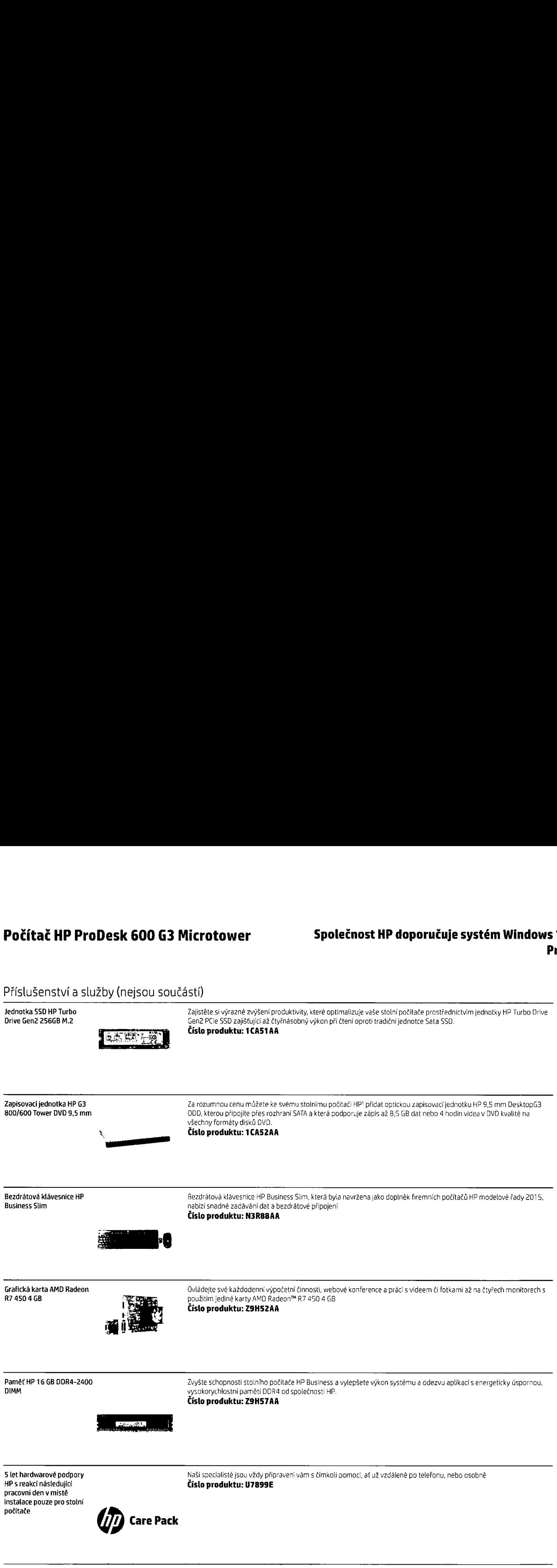

Více informaci na www.hp.eu/hpoptions

### Počítač HP ProDesk 600 G3 Microtower

### Společnost HP doporučuje systém Windows 10 Pro.

À

 $\overline{1}$ 

### Poznámky pod čarou se zprávami

Technické specifikace zřeknutí

Aby mohla üýt funkhost systému Wind, ws plně využ ta, systémy mohou vyžadovat anstalac vytepšeného odbodoženého hardwaru osladačů, soltvaru nebo<br>"ých poduktů, he všetní zákaznícho za solt v anternetové přobyně mohou vyšado i upostoce vysou.<br>I V rualizati niprosvou činnost vyšačují dopřávyý software od dalších výrobců. Dosti prost budou jeho prostor prostorní prostorní prostorní prostorní prostorní prostorní prostorní prostorní prostorní pros

Více informací na

www.hp.eu/desktops

Zaregistrujte se aktualizací www.hp.com/go/getupdated

Copyright © 2017 HP Development Company, L.P. Jediné záruky na produkty společnosti HP jsou uvedeny v přesně vymezených záručních podmínkách k jednotlivým produktům. Ze žádných zde uvedených informací nelze vyvodit existenci dalších záruk. Společnost HP není odpovědná za technické nebo tiskové chyby obsažené v tomto dokumentu.

en, sy sodoaren en mensen menne.<br>Intel, Core, Pentium, Celeron a vPro jsou ochranné známky společnosti Intel Corporation nebo jejích dceřiných společností v USA anebo dalších zemích. Bluetooth je ochranná známka příslušného vlastníka, kterou společnost HP Inc. užívá na základě licence. USB Type-C™ a USB-C™ jsou ochranné známky společnosti USB Implementers Forum. ENERGY STAR je registrovaná ochranná známka americké agentury EPA. DisplayPort<sup>m</sup> a logo DisplayPort<sup>m</sup> jsou ochranné známky ve vlastnictví asociace Video Electronics Standards Association (VESA®) v USA a dalších zemích. Všechna práva vyhrazena. Všechny ostatní ochranné známky jsou majetkem jejich příslušných vlastníků.

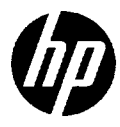

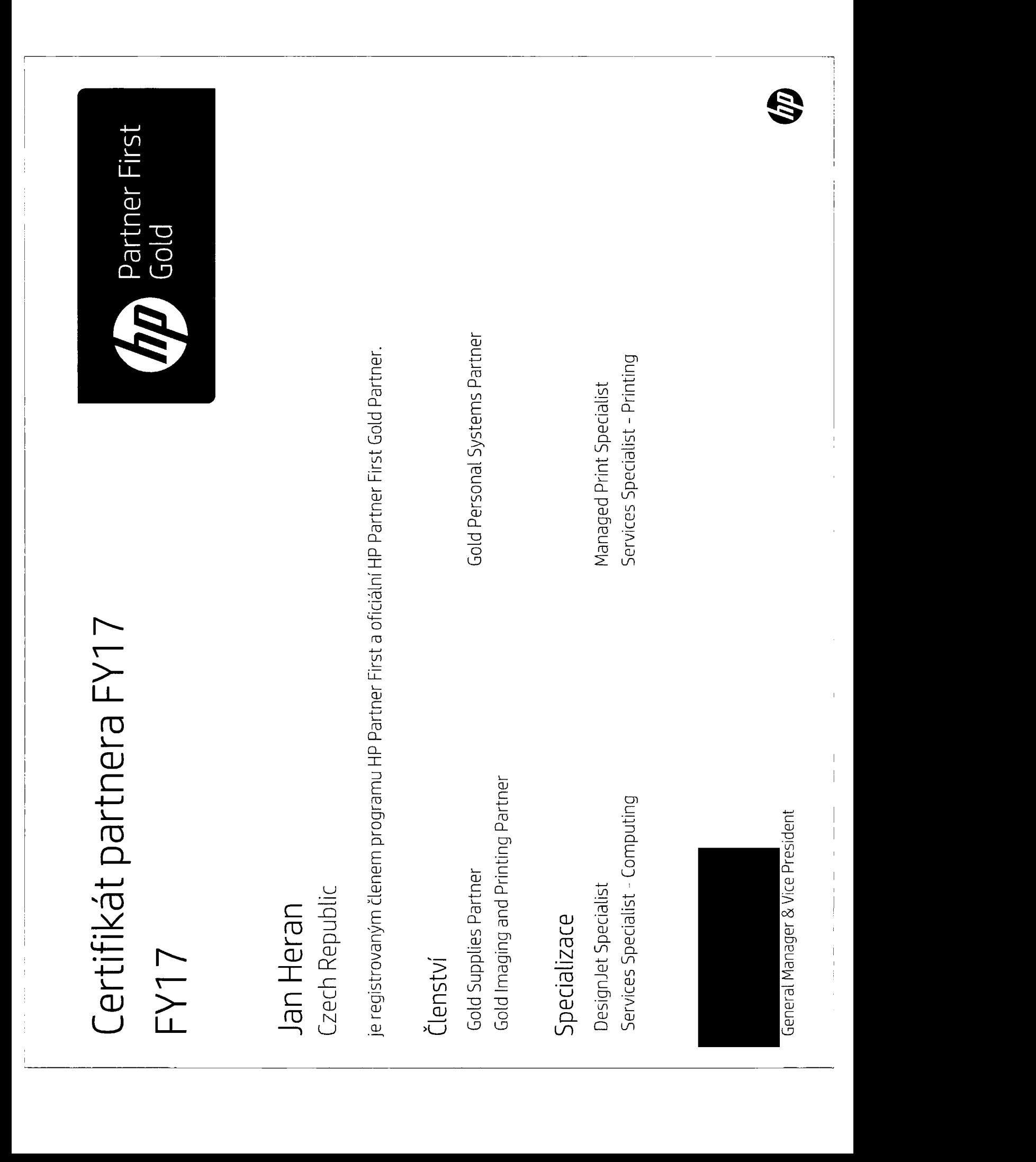

 $\bar{\zeta}$ 

 $\ddot{\phantom{a}}$